# УТВЕРЖДАЮ

Директор ГБПОУ «Челябинский педагогический колледж № 2»

### ДОКУМЕНТ ПОДПИСАН ЭЛЕКТРОННОЙ ПОДПИСЬЮ

СВЕДЕНИЯ О СЕРТИФИКАТЕ ЭП

Сертификат: 37cfb93d0000000196c5 Владелец: Зайко Елена Михайловна

\_\_\_\_\_\_\_\_\_\_\_\_\_\_ Е.М. Зайко

**Дополнительная профессиональная программа повышения квалификации «Использование Smart-технологии в начальном образовании** 

г. Челябинск, 2023 год

# **Дополнительная профессиональная программа повышения квалификации «Использование Smart-технологии в начальном**

## **1. Цели реализации программы**

Дополнительная профессиональная программа повышения квалификации направлена на совершенствование и (или) получение новой компетенции, необходимой для профессиональной деятельности, и (или) повышение профессионального уровня в рамках имеющейся квалификации.

# **2. Требования к результатам обучения. Планируемые результаты обучения**

**2.1. Характеристика нового вида профессиональной деятельности, трудовых функций и (или) уровней квалификации**

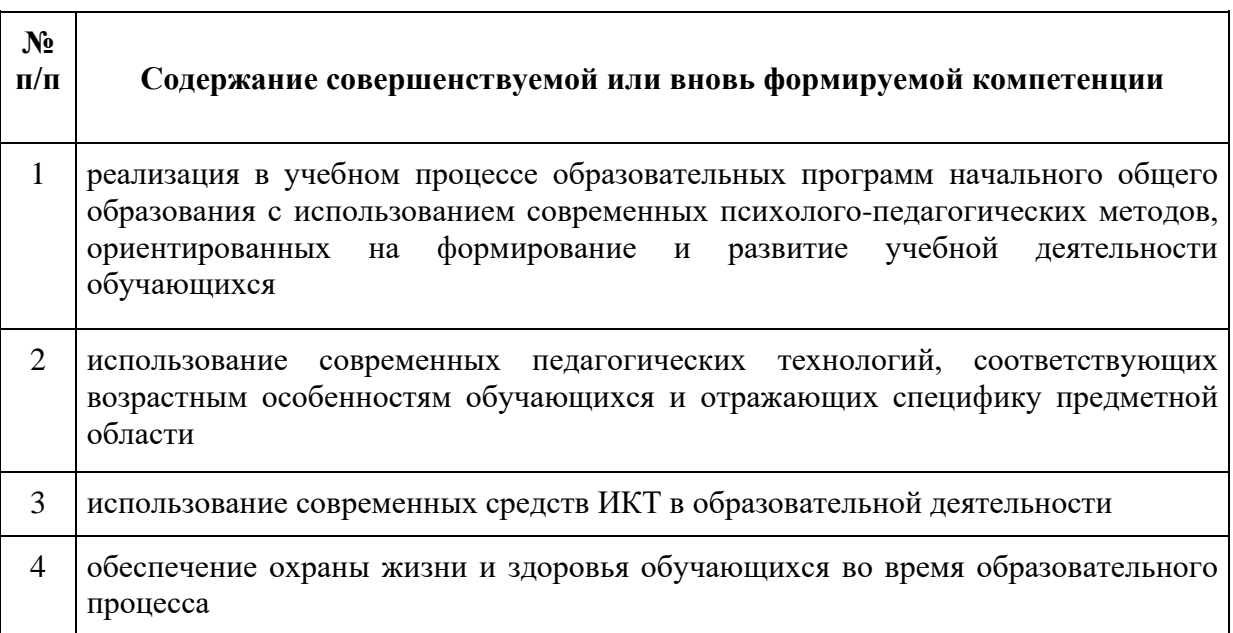

Программа разработана в соответствии с:

- спецификацией Актуализированных ФГОС СПО по специальности 44.02.02 Преподавание в начальных классах, утвержденные приказом Министерством Просвещения 17.08.2022 года РФ №742 (рег. Министерством юстиции РФ 22.09.2022г. №70193);

**-** профессиональным стандартом «Педагог (педагогическая деятельность в сфере дошкольного, начального общего, основного общего, среднего общего образования) (воспитатель, учитель)» (утвержден приказом Минтруда России от 18 октября 2013 г. № 544н).

Ограничения на занятие педагогической деятельностью установлены статьей 331, 351.1 Трудового Кодекса Российской Федерации.

Право на занятие педагогической деятельностью имеют лица, имеющие среднее профессиональное или высшее образование и отвечающие квалификационным требованиям, указанным в квалификационных справочниках, и (или) профессиональным стандартам, если иное не установлено Федеральным законом от 29.12.2012 N 273-ФЗ "Об образовании в Российской Федерации" (ч. 1 ст. 46 Закона N 273-ФЗ).

В соответствии с профессиональным стандартом для работы учителем требуется высшее образование или среднее профессиональное образование в рамках укрупненных групп направлений подготовки высшего образования и специальностей среднего профессионального образования "Образование и педагогические науки" или в области, соответствующей преподаваемому предмету, либо высшее образование или среднее профессиональное образование и дополнительное профессиональное образование по направлению деятельности в образовательной организации.

К освоению программы допускаются лица, имеющие среднее профессиональное и (или) высшее образование. Медицинские ограничения регламентированы Перечнем медицинских противопоказаний Минздрава России.

### **2.2 Требования к результатам освоения программы**

В результате освоения дополнительной профессиональной программы у слушателя должны быть сформированы компетенции, в соответствии с разделом 2.1. программы.

В результате освоения программы слушатель должен

#### *знать:*

• требования профессионального стандарта педагога и компоненты общепедагогической ИКТ-компетентности.

• составляющие мультимедийной информационной среды учебного процесса и нормативно-правовое обеспечение использования цифровых мультимедийных материалов.

• возможности и критерии выбора программных средств для решения профессиональных и образовательных задач.

### *уметь:*

• осуществлять поиск, критический анализ и синтез информации, применять системный подход для решения поставленных задач

• управлять своим временем, выстраивать и реализовывать траекторию саморазвития на основе принципов образования в течение всей жизни

• участвовать в разработке основных и дополнительных образовательных программ, разрабатывать отдельные их компоненты (в том числе с использованием информационно-коммуникационных технологий)

• использовать психолого-педагогические технологии в профессиональной деятельности, необходимые для индивидуализации обучения, развития, воспитания, в том числе обучающихся с особыми образовательными потребностями

• выполнять самоанализ и анализ деятельности других педагогов.

• работать с программными приложениями, позволяющими создавать мультимедийные объекты и продукты.

• эффективно использовать современные информационные компьютерные средства и технологии для включения в учебный курс ресурсов разного вида, в том числе медиаресурсов.

• работать с программно-техническими средствами для создания и применения мультимедиа.

## **3. Содержание программы**

Категория слушателей: лица, имеющие или получающие среднее профессиональное и (или) высшее образование.

Трудоемкость обучения: 72 академических часа.

Форма обучения: очно-заочная, с применением дистанционных образовательных технологий.

# **3.1. Учебный план**

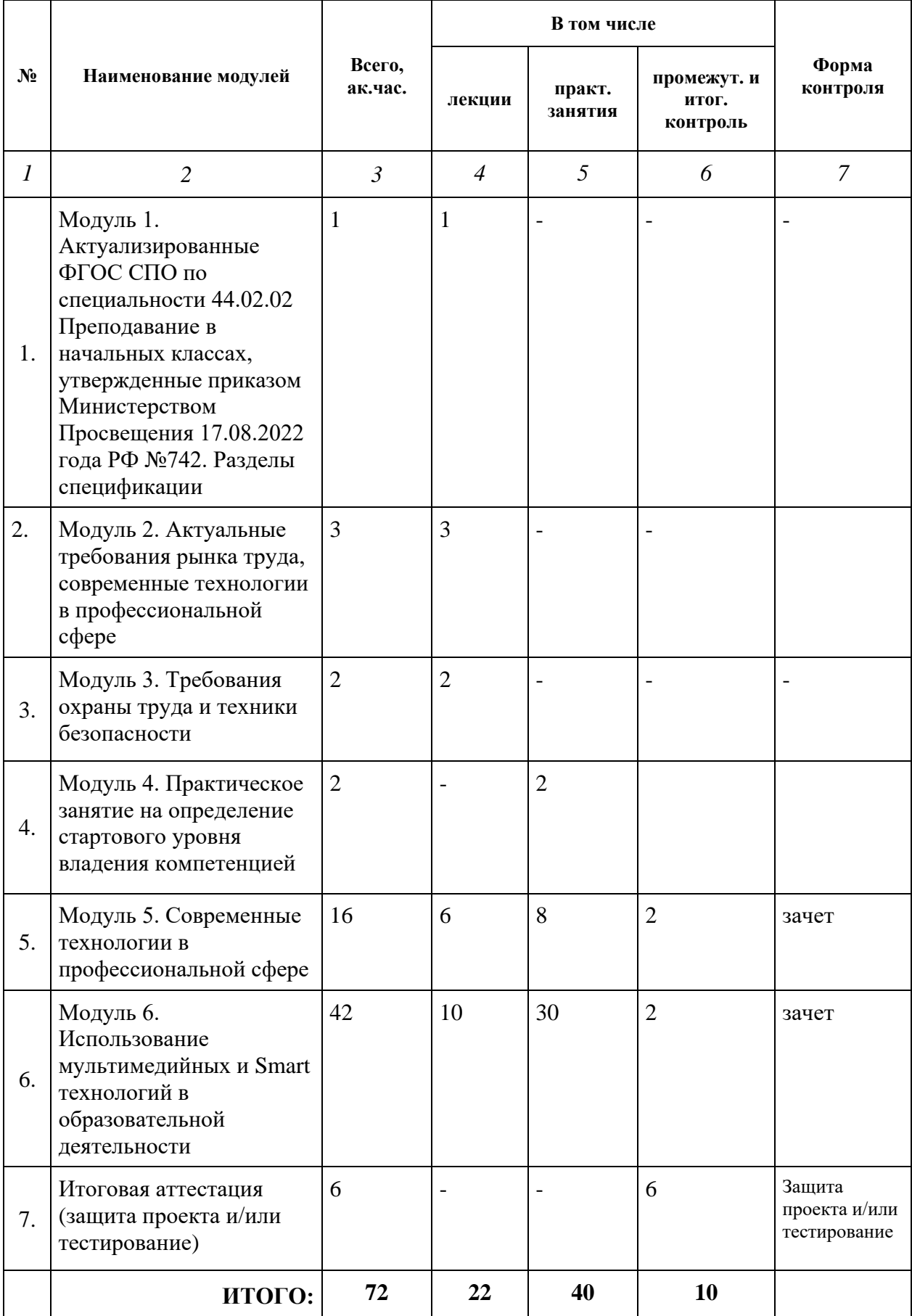

# **3.2 Учебно-тематический план**

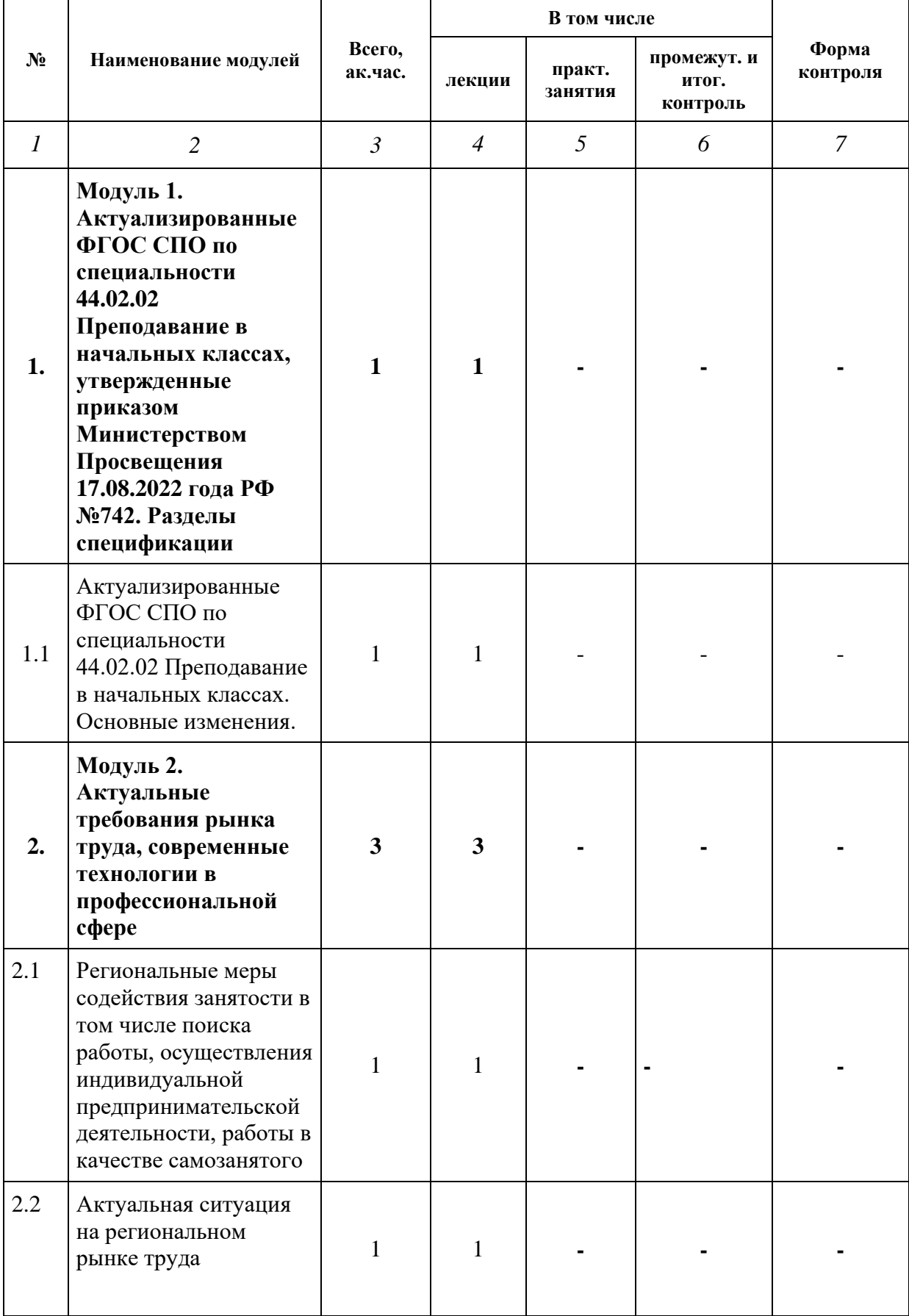

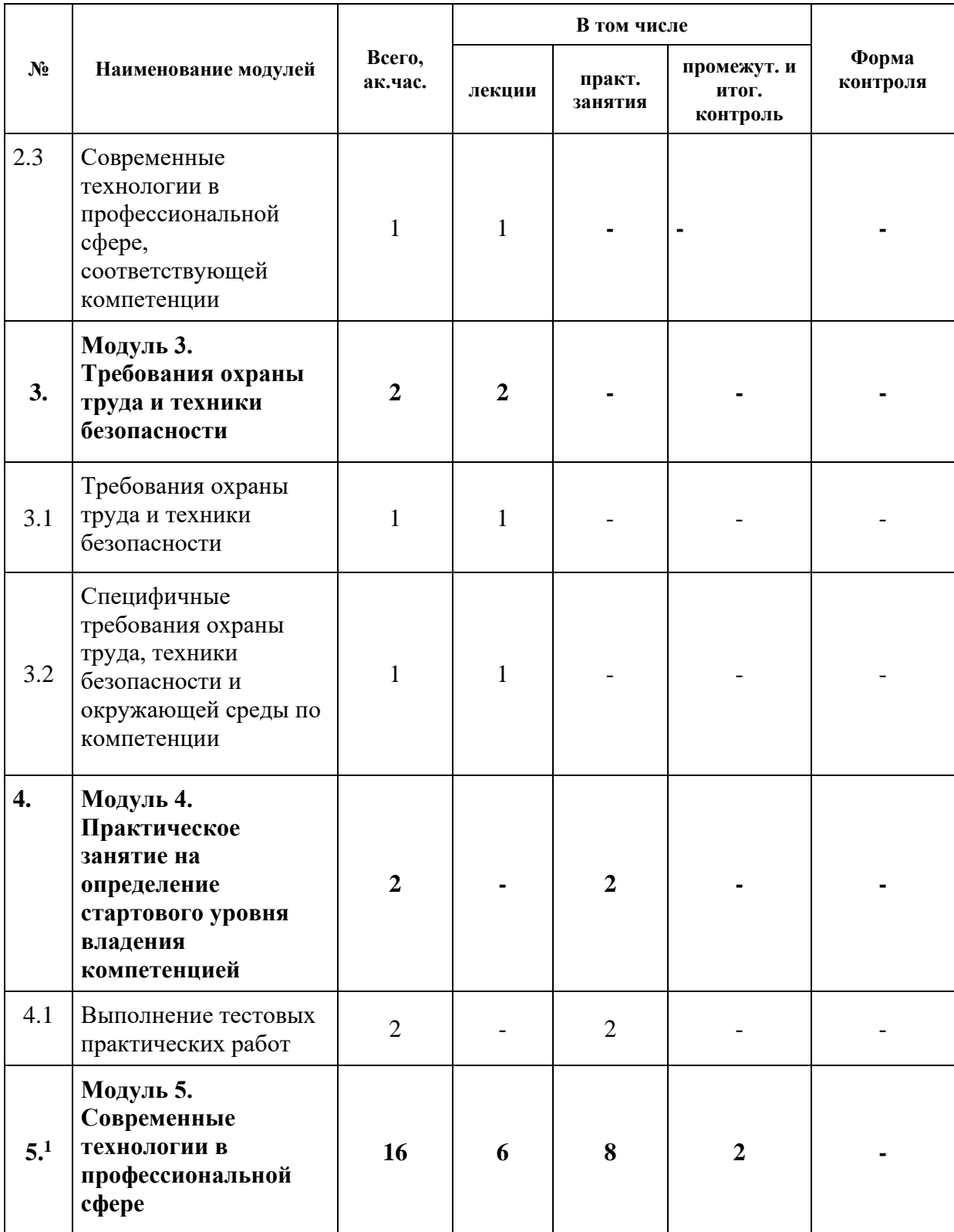

 $\overline{a}$ 

 $1$  При освоении модулей компетенции должны быть предусмотрены занятия, проводимые с участием работодателей: мастер-классы, экскурсии на предприятия и иные формы.

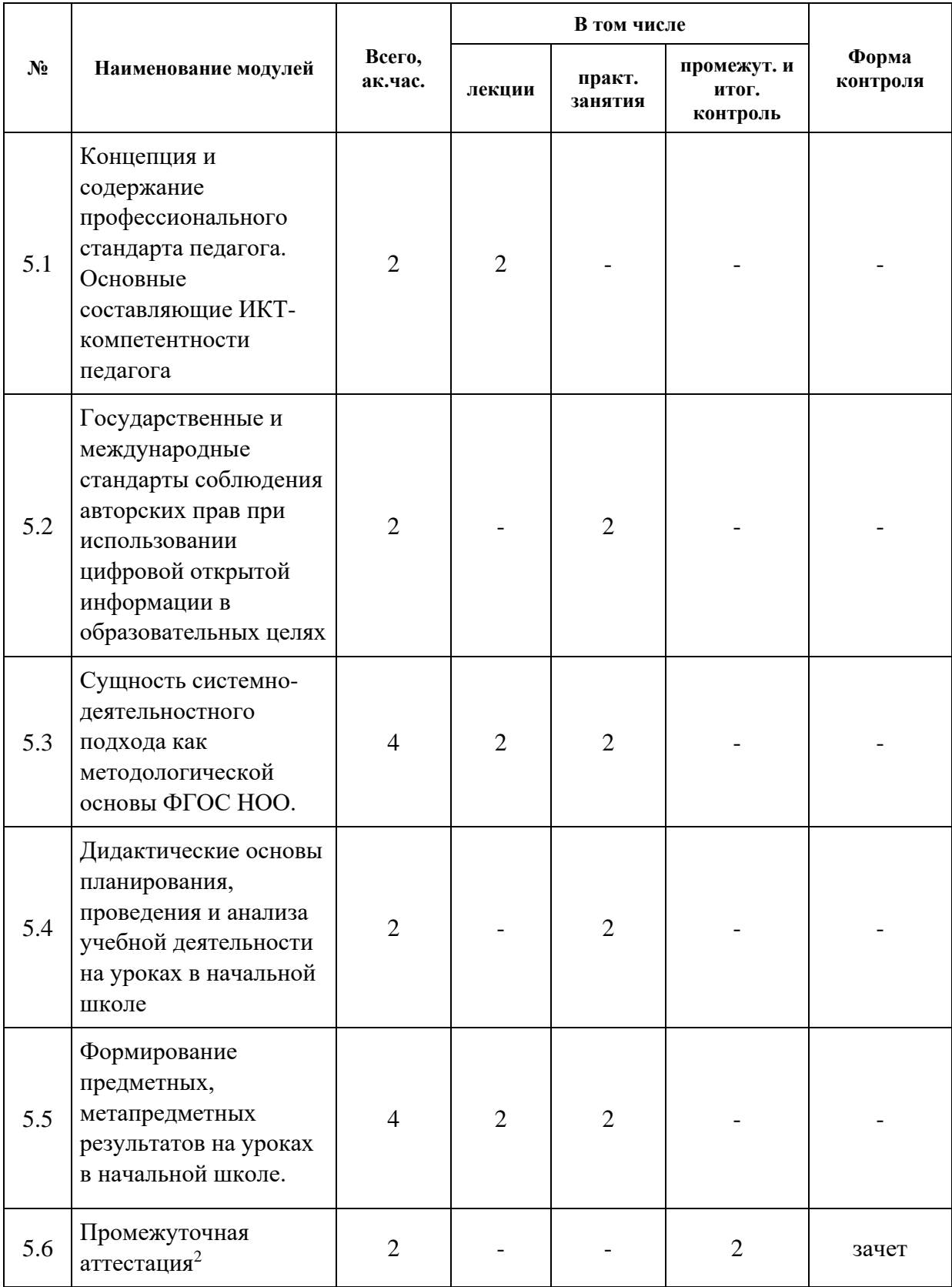

 $\overline{a}$ 

 $^2$  В рамках промежуточного контроля по модулям компетенции должно быть предусмотрено время и возможность для формирования слушателями личного портфолио: результатов своих работ, которые они впоследствии смогут представить работодателю или клиенту.

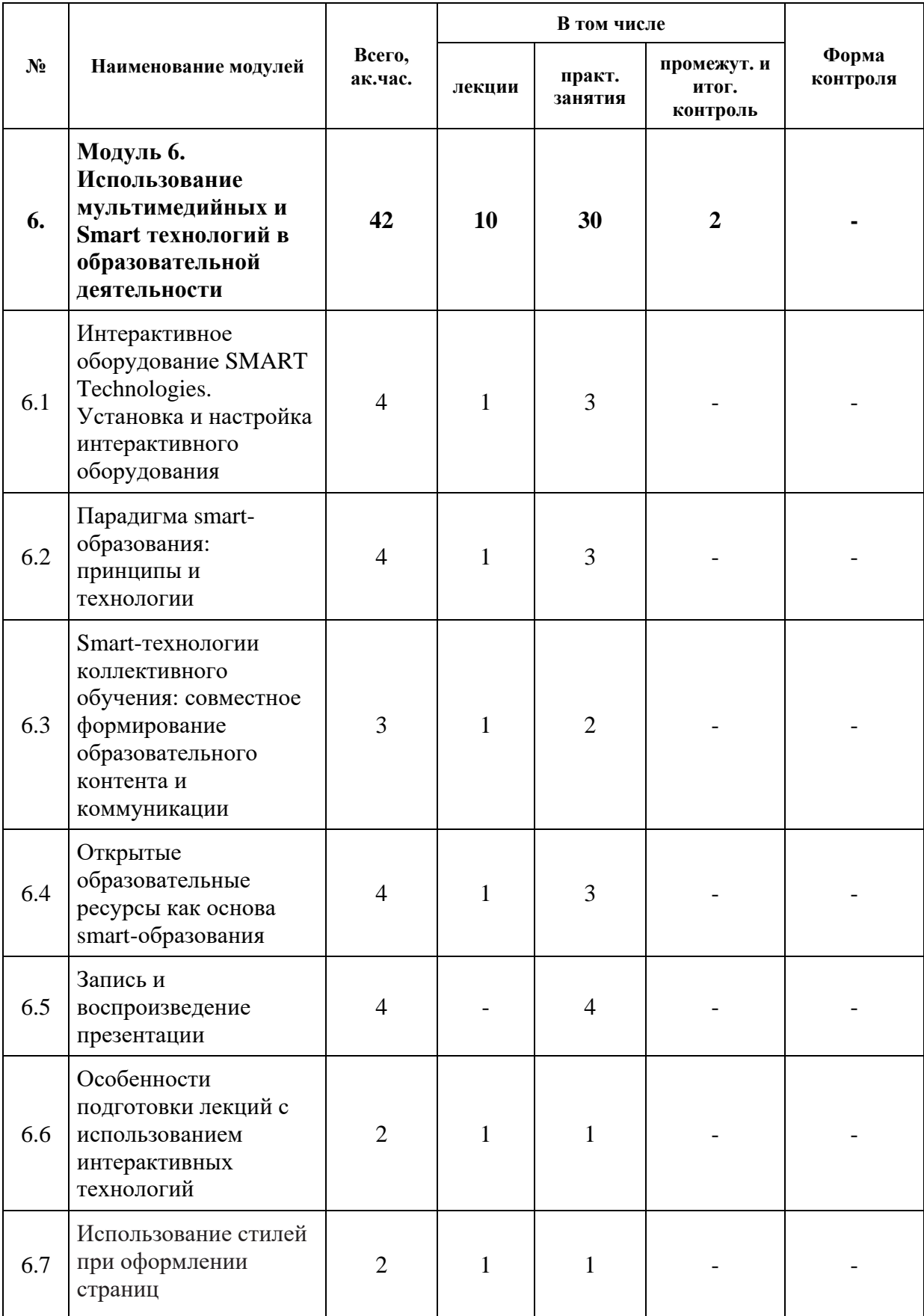

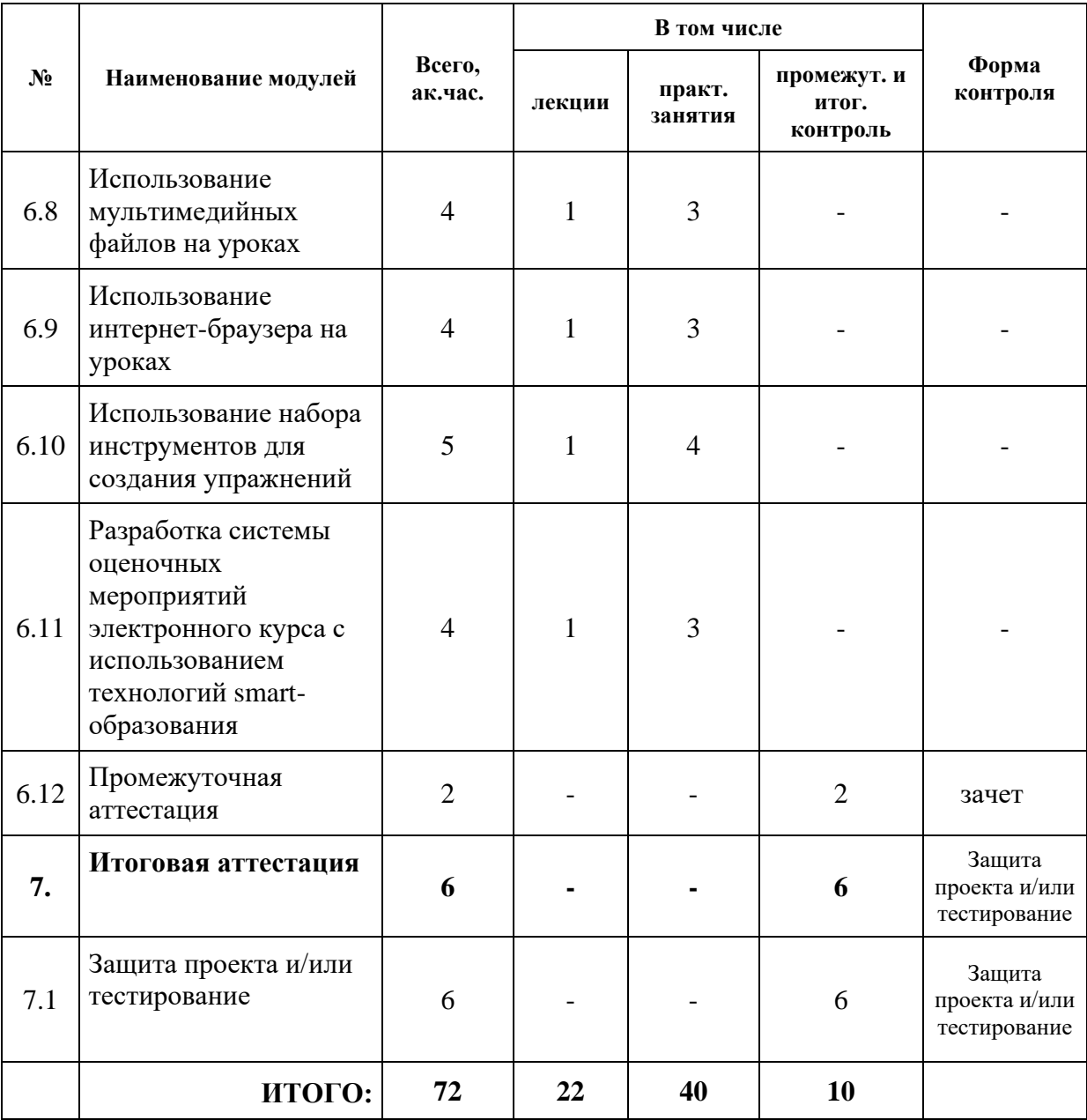

#### **3.3. Учебная программа**

**Модуль 1. Актуализированные ФГОС СПО по специальности 44.02.02 Преподавание в начальных классах. Разделы спецификации**

Тема 1.1. Актуализированные ФГОС СПО по специальности 44.02.02 Преподавание в начальных классах. Основные изменения.

*Лекция:* Актуализированные ФГОС СПО по специальности 44.02.02 Преподавание в начальных классах. Основные изменения.

**Модуль 2. Актуальные требования рынка труда, современные технологии в профессиональной сфере**

Тема 2.1. Региональные меры содействия занятости в том числе поиска работы, осуществления индивидуальной предпринимательской деятельности, работы в качестве самозанятого.

Тема 2.2. Актуальная ситуация на региональном рынке труда.

Профессиональный стандарт «Разработчик веб и мультимедийных приложений». Обзор рынка вакансий, требования работодателей к специалистам, стек технологий.

Тема 2.3. Современные технологии в профессиональной сфере, соответствующей компетенции.

#### **Модуль 3. Требования охраны труда и техники безопасности**

Тема 3.1 Требования охраны труда и техники безопасности

*Лекция:* Общие положения о соблюдении техники безопасности и правилах охраны здоровья и окружающей среды.

Тема 3.2 Специфичные требования охраны труда, техники безопасности и окружающей среды по компетенции

*Лекция:* Специфические требования охраны труда, техники безопасности и окружающей среды компетенции.

### **Модуль 4. Практическое занятие на определение стартового уровня владения компетенцией**

Тема 4.1. Практическое занятие на определение стартового уровня владения компетенцией

#### **Модуль 5. Современные технологии в профессиональной сфере**

Тема 5.1. Концепция и содержание профессионального стандарта педагога. Основные составляющие ИКТ-компетентности педагога.

*Лекция***.** Концепция и содержание профессионального стандарта педагога. Основные составляющие ИКТ-компетентности педагога. Уровни ИКТ-компетентности педагога. Диагностируемые показатели сформированного уровня ИКТ-компетентности педагога.

Тема 5.2. Государственные и международные стандарты соблюдения авторских прав при использовании цифровой открытой информации в образовательных целях.

*Практическое занятие:* Государственные и международные стандарты соблюдения авторских прав при использовании цифровой открытой информации в образовательных целях. Понятие объекта авторское право. Положения о защите и использовании объектов, находящихся в открытом доступе. Свободное использование произведений. Авторское право в различных странах.

Тема 5.3 Сущность системно-деятельностного подхода как методологической основы ФГОС НОО.

*Лекция.* Основные принципы системно-деятельностного подхода. Основные технологии системно-деятельностного подхода. Особенности системно-деятельностного подхода в начальной школе.

*Практическое занятие.* Реализация системно-деятельностного подхода на практике

Тема 5.4. Дидактические основы планирования, проведения и анализа учебной деятельности на уроках в начальной школе

*Практическое занятие.* Разработка технологической карты и представление фрагмент урока (этап открытия нового знания) по учебным предметам (математика, русский язык, окружающий мир)

Тема 5.5.Формирование предметных, метапредметных результатов на уроках в начальной школе.

*Лекция.* Основная педагогическая задача –создание и организация условий, инициирующих детское действие. Планируемые результаты: три основные группы результатов- метапредметные, предметные, личностные. Формирование планируемых результатов на уроке в начальных классах.

*Практическое занятие.* Разработка проблемных заданий для организации деятельности учащихся на уроке, нацеленных на формирование универсальных учебных действий.

**Промежуточная аттестация:** Зачет

**Модуль 6. Возможности использования мультимедийных и смарт технологий в образовательной деятельности.**

Тема 6.1. Интерактивное оборудование SMART Technologies. Установка и настройка интерактивного оборудования

*Лекция*. Управление интерактивной доской с помощью экран. Добавление комментариев в документы.

*Практическое занятие.* Положение учителя. Касания. Техника письма

Тема 6.2. Парадигма smart-образования: принципы и технологии.

*Лекция.* Интерактивная доска SMART Board. Изучение интерфейса программы SMARTNotebook. Лоток для маркеров. Строка заголовка. Строка меню. Панель действий. Панель инструментов. Контекстуальная панель. Панель вкладок. Сортировщик страниц. Галерея. Вложения. Свойства. Надстройки. SMART Response. Рабочая область.

*Практическое занятие.* Формирование навыков работы с программным обеспечением Смарт. Задание: Составьте слайды, отражающие использование строки заголовка, строки меню, панель действий, панель инструментов, контекстуальной панели, панели вкладок, сортировщика страниц, галереи, вложений, свойств, надстроек.

Тема 6.3. Smart-технологии коллективного обучения: совместное формирование образовательного контента и коммуникации

*Лекция.* Изменение фона страницы. Создание текстовой надписи. Вставка объектов из галереи.

*Практическое занятие.* Изменение фона страницы. Создание текстовой надписи. Вставка объектов из галереи.

Тема 6.4. Открытые образовательные ресурсы как основа smart-образования

*Лекция.* Рисование и настройка фигур. Упражнение «Скрытые ответы». Упражнение «Волшебная лупа»

*Практическое занятие.* Формирование навыков работы с программным обеспечением Смарт. Рисование и настройка фигур. Упражнение «Скрытые ответы». Упражнение «Волшебная лупа»

Тема 6.5. Запись и воспроизведение презентации

*Практическое занятие.* С помощью кнопки меню «Средства записи SMART» Вы сможете использовать различные функции и настройки, с помощью которых Вы можете настроить параметры работы Средства записи SMART в соответствии со своими потребностями. С помощью «Средства записи SMART» Вы можете записывать видео своего урока независимо от того, какие приложения Вы используете на интерактивной доске. Если у Вас подключен микрофон, Вы также можете записывать собственный голос. Настройка параметров области записи.

Тема 6.6. Особенности подготовки лекций с использованием интерактивных технологий

*Лекция.* Способы использования различных типов мультимедийных файлов при создании упражнений с помощью программы «SMART Notebook» и интерактивной доски SMART Board. Функция звукового сопровождения программы «SMART Notebook» - это идеальный инструмент при изучении языка, который оценят аудиалы. Назначение звукового сопровождения изображению позволит учащимся одновременно видеть слово и слышать его произношение. Вы также можете добавлять большие аудио-файлы, включая звуковые эффекты, песни и диалоги, которые учащиеся могут слушать, повторять и обсуждать.

*Практическое занятие*. Добавление к объекту звукового сопровождения.

Тема 6.7. Использование стилей при оформлении страниц

*Лекция.* Вы можете использовать темы для применения одного стиля к страницам или группам страниц файла SMART Notebook. В папке «Коллекция» Вы найдете уже готовые темы, но Вы также можете создавать собственные темы.

*Практическое занятие*. Создание собственной темы.

Тема 6.8. Использование мультимедийных файлов на уроках

*Лекция. В*озможности современных компьютеров и телекоммуникаций непосредственно в учебной работе. Использование на уроке несложных мультимедийных документов, которые может сделать сам преподаватель в программе Microsoft Word, и презентаций (Power Point).

*Практическое занятие*. 1. Обмен сообщениями. Наиболее популярный тип телекоммуникаций состоит в электронном общении учащихся с другими индивидами, с группами, групп с группами. Свободная переписка. Глобальный класс. Электронное обучение. Ролевые игры. 2. Информационное обеспечение

Информационный обмен. Электронные публикации. Создание базы данных. Телекоммуникационные экскурсии. 3. Совместное решение задач. Поиск информации. Одновременное выполнение заданий (включая конкурсы и телеолимпиады). Моделирование. научные Интернет-конференции различных уровней

Тема 6.9. Использование интернет-браузера на уроках

*Лекция.* Проведение и организацию своего урока с использованием функции по работе со ссылками программы SMART Notebook.

*Практическое занятие*. Организации Вашего файла SMART Notebook, переименование страниц. Ссылки, гиперссылки, вставка ярлыков.

Тема 6.10. Использование набора инструментов для создания упражнений.

*Лекция.* Smart Notebook – инструмент визуального представления данных. Конструирование интерактивного урока в программе Smart Notebook. Возможности программы Smart Notebook. Назначение Notebook.

*Практическое занятие*. Коллекция «Lesson Activity Toolkit 2.0». Комплект инструментов для организации деятельности на уроке. Инструмент «Shapes» в Smart Notebook. Сохранение созданной в Notebook презентации.

Тема 6.11. Разработка системы оценочных мероприятий электронного курса с использованием технологий smart-образования.

*Лекция.* Упражнение с интерактивным элементом «Конструктор занятий». Интерактивные занятия коллекции LAT2.0RU.

*Практическое занятие*. Формирование навыков работы с программным обеспечением Смарт.

**Промежуточная аттестация:** Зачет

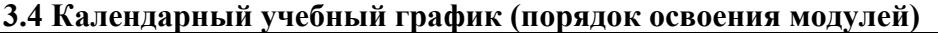

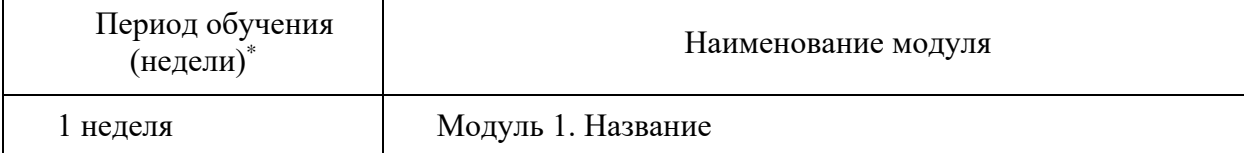

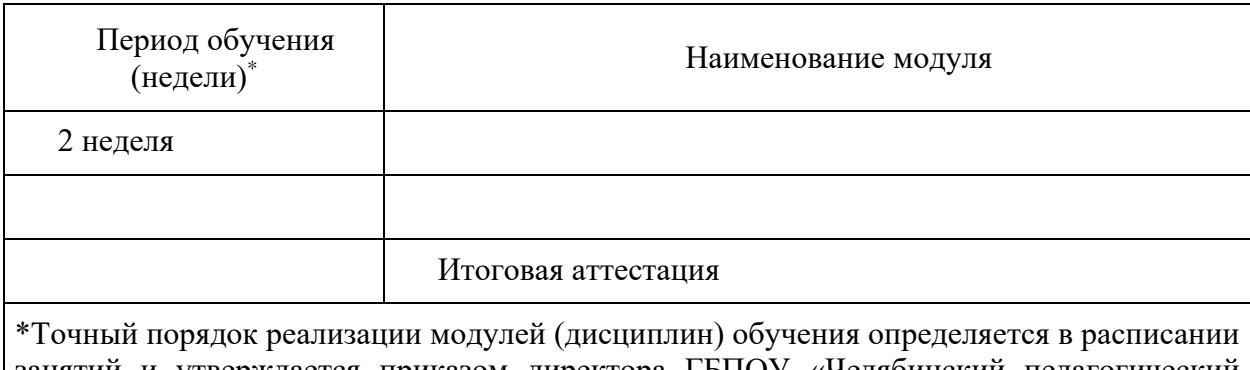

занятий и утверждается приказом директора ГБПОУ «Челябинский педагогический колледж № 2»

#### **4. Организационно-педагогические условия реализации программы**

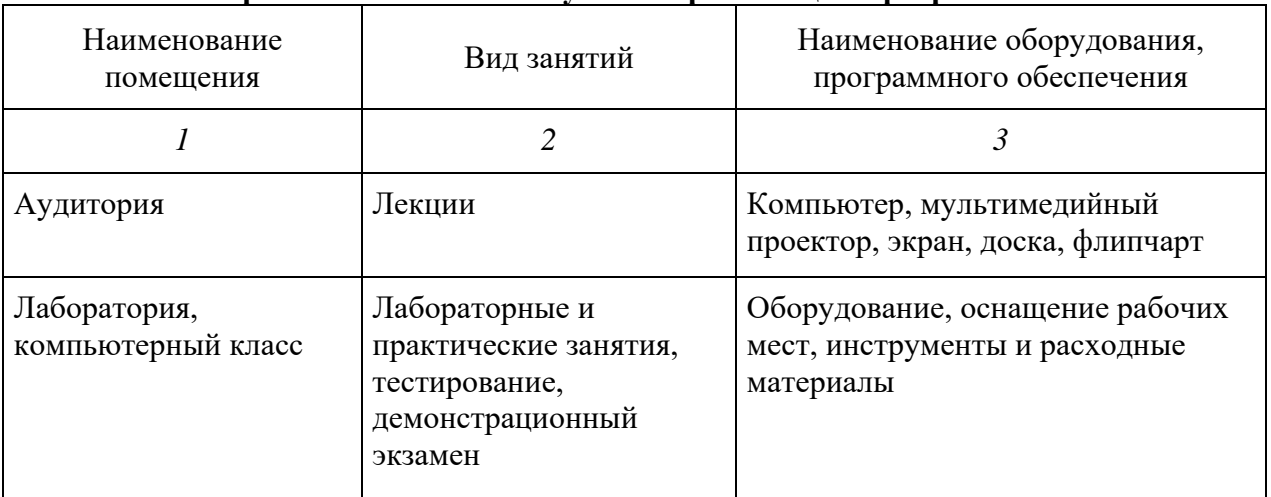

## **4.1. Материально-технические условия реализации программы**

#### **4.2 Учебно-методическое обеспечение программы**

- печатные раздаточные материалы для слушателей;
- учебные пособия, изданных по отдельным разделам программы;
- профильная литература;
- − отраслевые и другие нормативные документы;
- электронные ресурсы и т.д.

#### **Основная литература**

1. Бастрон Д. Отчет о Международном форуме «Мир на пути к smart-обществу» МЭСИ, 09.11.2012г.// http://es.slideshare.net/ssusere58270/smart-15095998

2. Наука и жизнь// «Как нам построить Smart-общество?», 10.10.2012 // <http://www.nkj.ru/news/21220/>

3. Невоструев П. СМАРТ учебники в СМАРТ- образовании. Новая парадигма контента//Материалы международного конгресса «Россия: от информационного общества к обществу знаний». — М., 2014.

4. Основы Smart-образования. СПГТЭУ <http://www.spbtei.ru/smartobr.html>

5. Смирнов А.А. Роль компьютерной обработки информации в современном развитии общества. Влияние возрастания объемов информации на развитие общества. // Материалы международной научно-практической конференции «Ценности и интересы современного общества». — М., 2013.- С.171-176.

6. Яковлева Э.Н., Воителева Г.В., Красилова И.Е., статья - Новый подход к оценке компетенций в системе среднего профессионального педагогического образования. Публикация в журнале "Современные исследования социальных проблем" в №11 за 2018 год.

## **Дополнительная литература**

1. Алетдинова А.А. Развитие Smart-образования [как инновационной](http://www.library.fa.ru/files/Aletdinova.pdf) технологии [/Алетдинова А.А., Мельниченко А.А. //Вестник Югорского государственного](http://www.library.fa.ru/files/Aletdinova.pdf)  [университета.-2015.-Выпуск№ S2 \(37\)](http://www.library.fa.ru/files/Aletdinova.pdf)

2. [Еремина С.Л. Компания на рынке](http://www.library.fa.ru/files/Eremina.pdf) smart education /Еремина С.Л., Мельников [П.Н., Головкова С.В. //Вестник науки Сибири.-2015.-№ 2.](http://www.library.fa.ru/files/Eremina.pdf)

3. [Карманов А.М. Смарт как качественно новая ступень развития](http://www.library.fa.ru/files/Karmanov.pdf)  [постинформационного общества //Статистика и экономика.-2014.-№ 5.](http://www.library.fa.ru/files/Karmanov.pdf)

4. [Комлева Н.В. Smart-технологии в инновационном преобразовании общества](http://www.library.fa.ru/files/Komleva.pdf)  [/Комлева Н.В., Мусатова Ж.Б., Данченок Л.А. //Сборники конференций НИЦ Социосфера.-](http://www.library.fa.ru/files/Komleva.pdf) [2016.-№](http://www.library.fa.ru/files/Komleva.pdf) 39.

5. [Новые информационные технологии в образовании:](http://nito.rsvpu.ru/files/nito2016/nito2016.pdf) Материалы IX [международной научно-практической конференции \(Екатеринбург, 15–18 марта 2016 г.\).-](http://nito.rsvpu.ru/files/nito2016/nito2016.pdf) [Екатеринбург, 2016.-](http://nito.rsvpu.ru/files/nito2016/nito2016.pdf) 466 с.

6. [Поллак Г.А. Smart-образование: новые вызовы и новые возмжности](http://journals.susu.ru/pit-edu/article/view/347/266)  [//Педагогические и информационные технологии в образовании.-2015.-№ 14.](http://journals.susu.ru/pit-edu/article/view/347/266)

7. [Сидорова А.А. Открытое онлайн-обучение как форма связи школьного и](http://www.library.fa.ru/files/Sidorova.pdf)  [высшего образования //Государственное управление. Электронный вестник.-2015.-](http://www.library.fa.ru/files/Sidorova.pdf) № 50.

8. Тельнов Ю.Ф. Технологии [смарт-обучения для реализации инновационных](http://www.library.fa.ru/files/Telnov.pdf)  [образовательных проектов /Тельнов Ю.Ф., Ипатова Э.Р. //Открытое образование.-2011.-№](http://www.library.fa.ru/files/Telnov.pdf)  [3.](http://www.library.fa.ru/files/Telnov.pdf)

9. [Электронное образование: перспективы использования smart-технологий:](http://www.tyuiu.ru/wp-content/uploads/2015/10/confcdo2015.pdf)  Материалы III [Международной научно-практической видеоконференции \(г. Тюмень, 26](http://www.tyuiu.ru/wp-content/uploads/2015/10/confcdo2015.pdf)  [ноября 2015 г.\) /под ред. С. М. Моор.-Тюмень: ТюмГНГУ, 2016.-](http://www.tyuiu.ru/wp-content/uploads/2015/10/confcdo2015.pdf) 170 с.

10. Smart-технологии [\(вебинар и социальные сети\) в преподавании иностранного](http://www.library.fa.ru/files/Gersimenko.pdf)  [языка в неязыковом вузе /Герасименко Т.Л. \[и др.\] //Статистика и экономика.-2012.-](http://www.library.fa.ru/files/Gersimenko.pdf) № 5.

11. [SMART-технологии в профессиональной педагогической деятельности:](http://www.sspi.ru/files/nauka/e-public-prepod/inf_mat/2.pdf)  [учебно-методическое пособие. –](http://www.sspi.ru/files/nauka/e-public-prepod/inf_mat/2.pdf) Ставрополь: Изд- во СГПИ, 2009. – 85 с.

### **Нормативно-правовые документы**

1. Об утверждении Порядка применения организациями, осуществляющими образовательную деятельность, электронного обучения, дистанционных образовательных технологий при реализации образовательных программ // Приказ Министерства образования и науки Российской Федерации от 23.08.2017 г. № 816 " [Электронный ресурс]. – Режим доступа: https://cdnimg.rg.ru/pril/145/30/56/48226.pdf

2. Об утверждении государственной программы Российской Федерации "Развитие образования" на 2013 - 2020 годы // Постановление Правительства Российской Федерации от 15 апреля 2014 г. N 295 г. Москва [Электронный ресурс]. – Режим доступа: https://cdnimg.rg.ru/pril/95/79/95/295.pdf

3. Приказ Минтруда России от 18 октября 2013 г. № 544н (ред. от 05.08.2016) «Об утверждении профессионального стандарта «Педагог (педагогическая деятельность в дошкольном, начальном общем, основном общем, среднем общем образовании)

(воспитатель, учитель). // Зарегистрировано в Минюсте России 06 декабря 2013 г. N 30550[Электронный ресурс]. – Режим доступа: http://fgosvo.ru/uploadfiles/profstandart/01.001.pdf

4. Федеральный закон «Об образовании в Российской Федерации» от 29 декабря 2012 г. N 273-ФЗ(ред. от 25.12.2018. [Электронный ресурс]. – Режим доступа:http://www.rg.ru/2012/12/30/obrazovanie-dok.html

# **4.3 Кадровые условия реализации программы**

Количество педагогических работников (физических лиц), привлеченных для реализации программы, утверждается приказом директора ГБПОУ «Челябинский педагогический колледж № 2» непосредственно перед началом занятий по программе.

К отдельным темам и занятиям по программе могут быть привлечены дополнительные (сторонние) преподаватели.

### 5. **Оценка качества освоения программы**

Итоговая аттестация проводится в форме защиты проекта и/или тестирования.

Для итоговой аттестации используется Комплект оценочной документации (КОД) Необходимо осуществить перевод полученного количества баллов в оценки «отлично», «хорошо», «удовлетворительно», «неудовлетворительно».

## **6. Составители программы**

ГБПОУ «Челябинский педагогический колледж № 2» (зав.отделением ДПО Миниханов Т.Ф.).